ANGULAR CHEAT SHEET

One framework. Mobile & desktop.

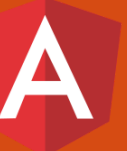

## **BOOTSTRAPPING**

Bootstraps the app, using the root component from the specified **NgModule**.

**import { platformBrowserDynamic } from '@angular/platform-browser-dynamic';**

**platformBrowserDynamic() .bootstrapModule(AppModule);**

### **NGMODULE**

**Defines a module** that contains components, directives, pipes, and providers.

### **import { NgModule } from '@angular/core';**

**@NgModule({ declarations: [ myRootComponent, myComponent, myDirective, myPipe], imports: [myModule, npmModule], exports: [myComponent], providers: [myService], bootstrap: [myRootComponent] // Only root module })**

**class MyModule {}**

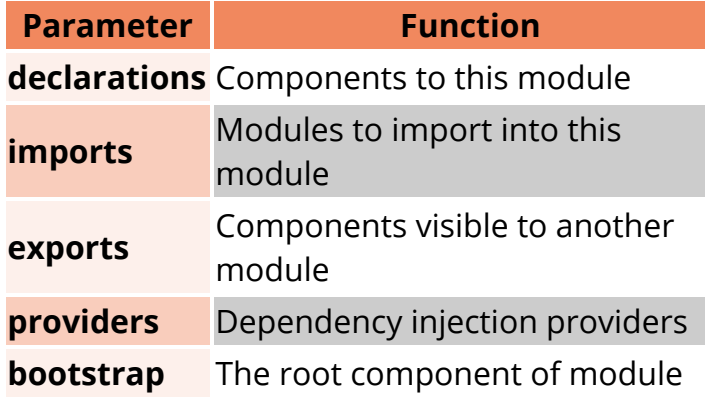

The **pipes** and **directive** is declared as **components**

## **CLASS TYPE**

#### **[Component](https://angular.io/guide/component-styles)**

```
@Component({
   selector: 'app-my',
   templateUrl: './my.component.html',
   styleUrls: ['./my.component.css']
})
class MyComponent() {}
```
### **[Directive](https://angular.io/guide/dynamic-component-loader)**

```
@Directive({
   selector: 'app-my',
   templateUrl: './my.directive.html',
   styleUrls: ['./my.directive.css']
})
class MyDirective() {}
```
### **[Pipe](https://angular.io/guide/pipes)**

**@Pipe({name: 'myPipe'}) class MyPipe() {}**

### **[Provider](https://angular.io/guide/singleton-services)**

**@Injectable() class MyService() {}**

Add {providedIn: root} option **for create singleton**

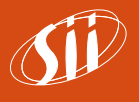

# ANGULAR CHEAT SHEET A

# **TEMPLATE SYNTAX**

 $\overline{\phantom{a}}$ 

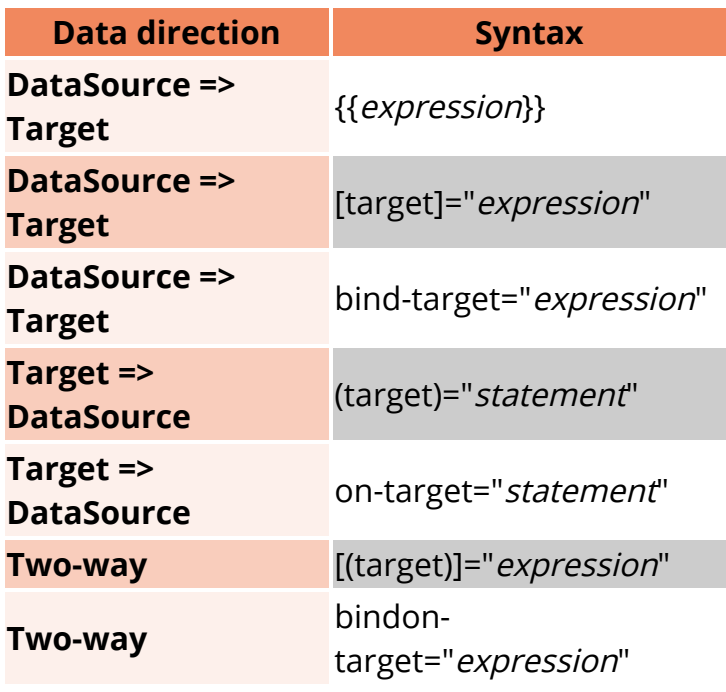

# **OBSERVABLE**

## **SOURCES**

**Angular module:** [http://www.learn-angular.fr/les](http://www.learn-angular.fr/les-modules-angular/)modules-angular/

**Template syntax:** [https://angular.io/guide/template](https://angular.io/guide/template-syntax)syntax

### **[ngIf](https://angular.io/api/common/NgIf)**

<span \*ngIf="hero">{{ hero.name }} exists !</span>

### **[ngFor](https://angular.io/api/common/NgForOf)**

**<span \*ngFor="let hero of heroes; let i=index">{{ hero.name }} is at index {{ i }}</span>**

### **[ngSwitch](https://angular.io/api/common/NgSwitch)**

 $\overline{\phantom{a}}$  1

**<div [ngSwitch]="hero.class"> <span \*ngSwitchCase="'knight'">You are strong</span> <span \*ngSwitchCase="'mage'">You are intelligent</span> <span \*ngSwitchDefault>You are special</span> </div>**

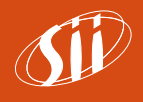